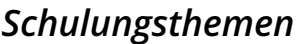

# silentdynamics

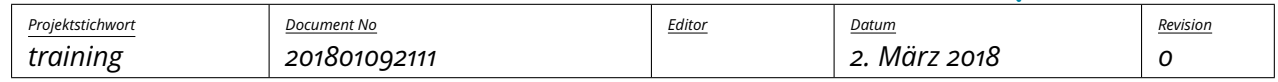

## **Schulungsthemen**

2. März 2018

## **Inhaltsverzeichnis**

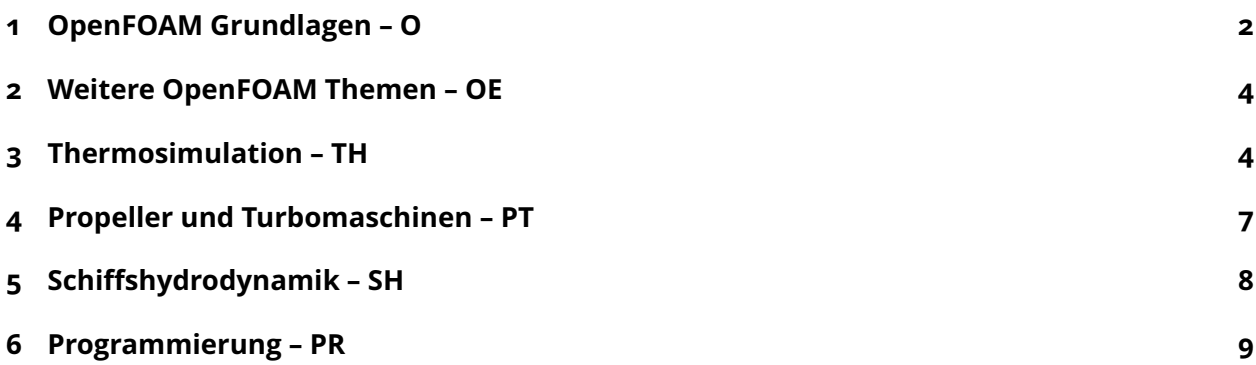

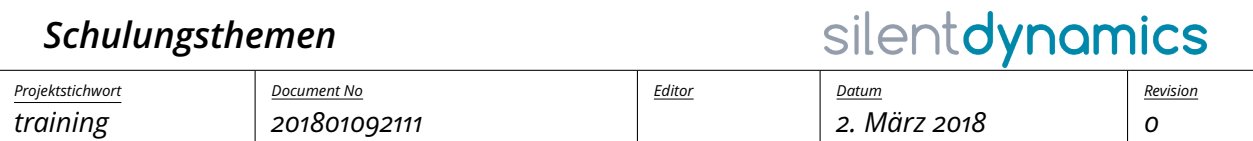

## <span id="page-1-0"></span>**1 OpenFOAM Grundlagen – O**

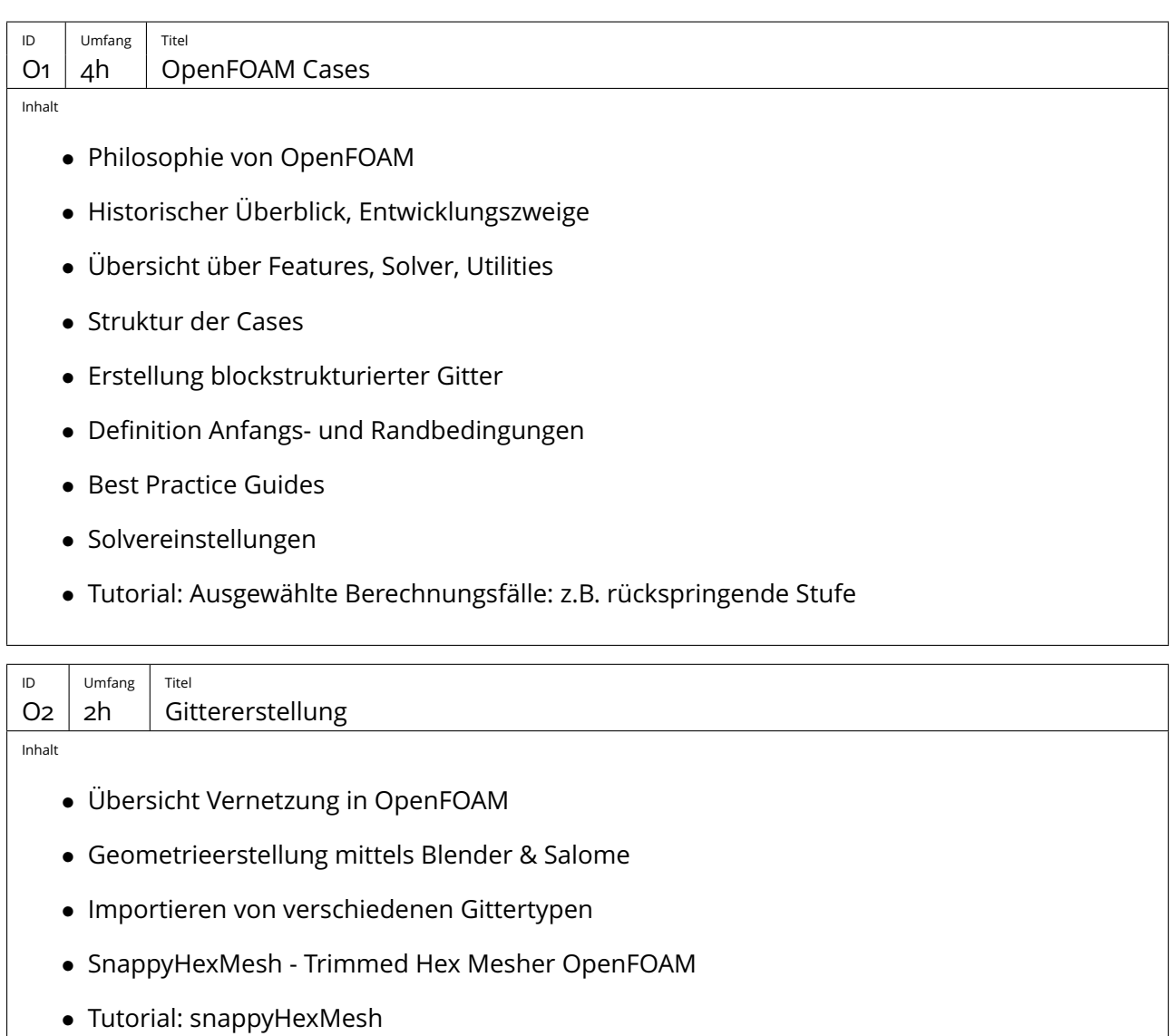

• Anwendung auf komplexe Geometrien

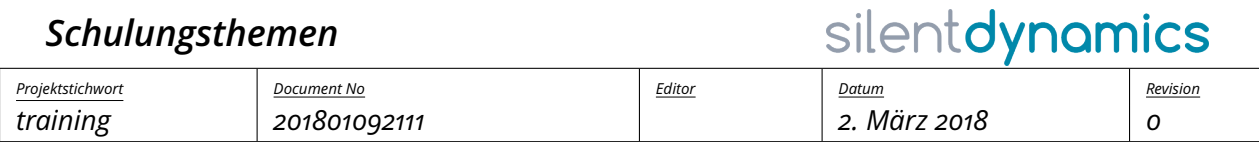

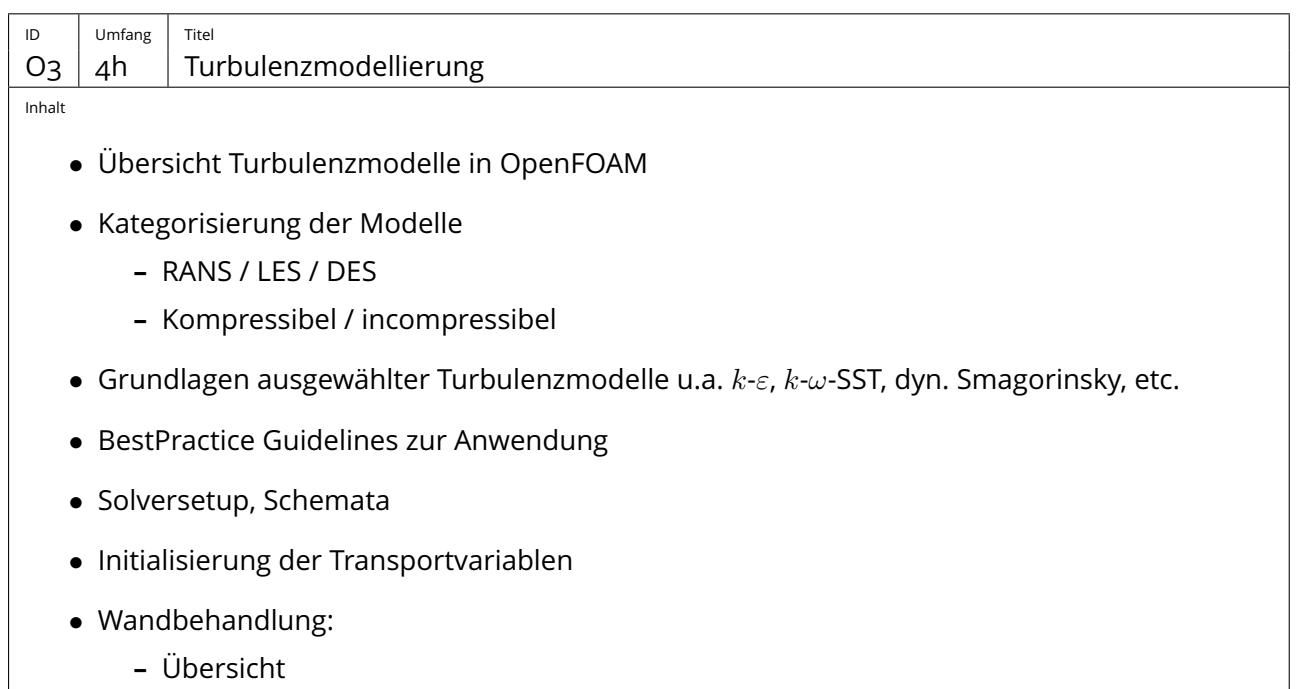

- **–** Wandgesetze
- **–** Verfugbare Wandfunktionen und deren Anwendung ¨

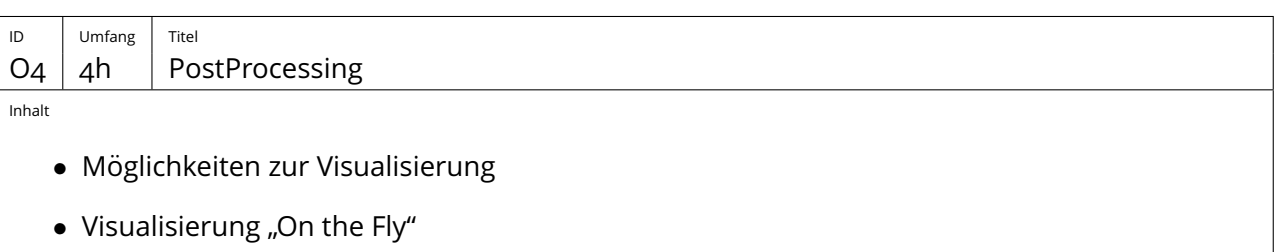

- Residuenanalyse
- Definition, Andwendung und Anpassung von Auswerteroutinen (functionObjects)
- Anwendung von Paraview
- Automatisierte Auswertung mittels Paraview und OpenFOAM
- Best Practice Guidelines zur Beschleunigung der Arbeit

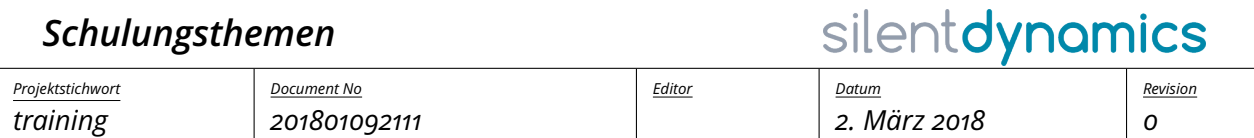

## <span id="page-3-0"></span>**2 Weitere OpenFOAM Themen – OE**

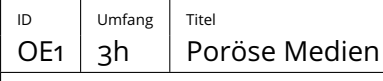

Inhalt

- Theorie zu porösen Medien
- Mögliche Anwendungen von porösen Medien
- Einstellungen und Löser in OpenFOAM
- Tutorial: Kanal mit poröser Zone

## <span id="page-3-1"></span>**3 Thermosimulation – TH**

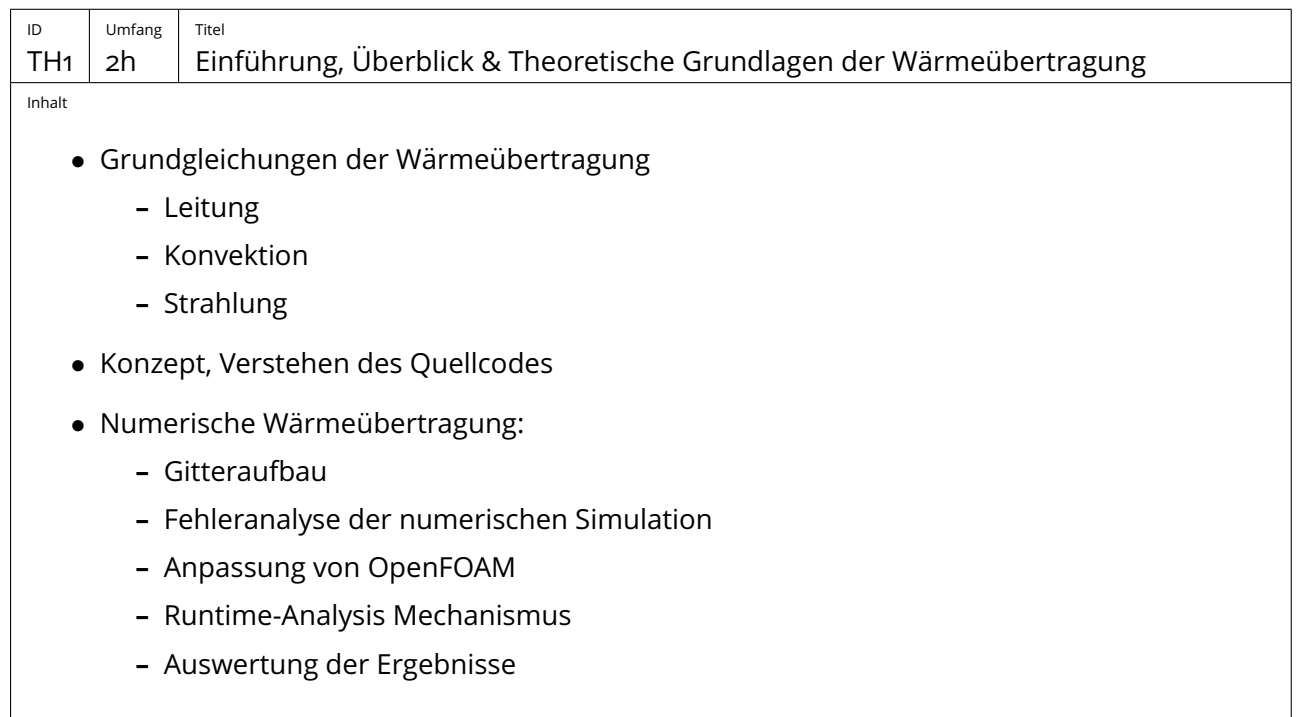

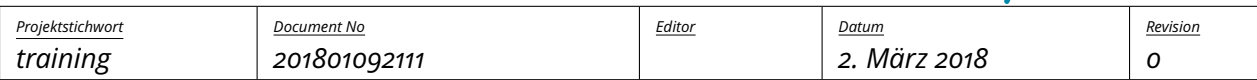

silentdynamics

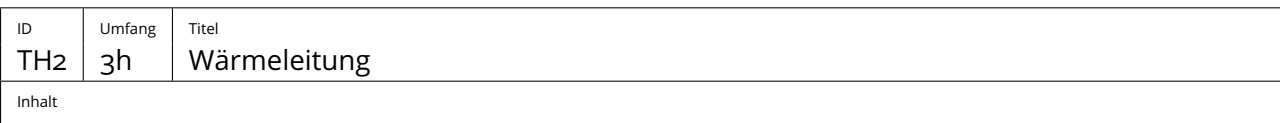

- Grundgleichungen der Fourier'schen Wärmeleitung
- stationäre/instationäre Wärmeleitung
- Verwendung von Anfangs- und Randbedingungen
- Gitteranforderungen
- Aufsetzen von Simulationen anhand von Praxisbeispielen
- Fehleranalyse der numerischen Berechnung Berechnungsbeispiele
- Numerische Wärmeübertragung:

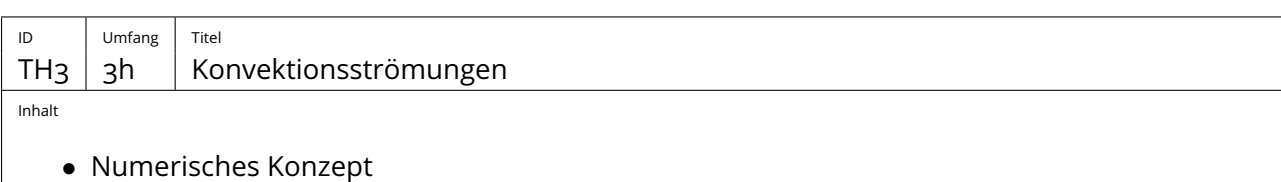

- Verfügbare Solver / Einteilung
- Turbulenzmodelle
- Einfluss der Prandtl Zahl
- Notwendige Gitterauflösung / Einfluss der Wandbehandlung
- Kompressible / inkompressible Strömungen
- Einführung in der Thermo-library in OpenFOAM
- Auftriebsströmungen
- Variation der Randbedingungen
- Wandfunktionen
- Simulation speed up
- Best practice guides
- Anwendung anhand von Praxisbeispielen

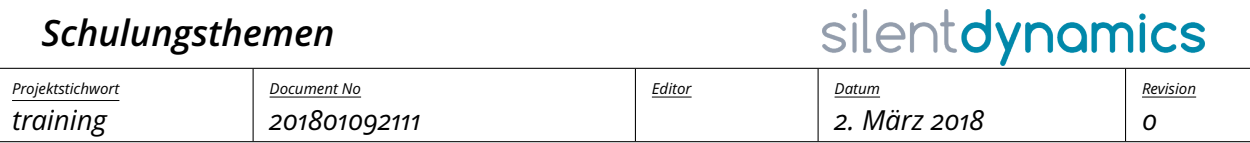

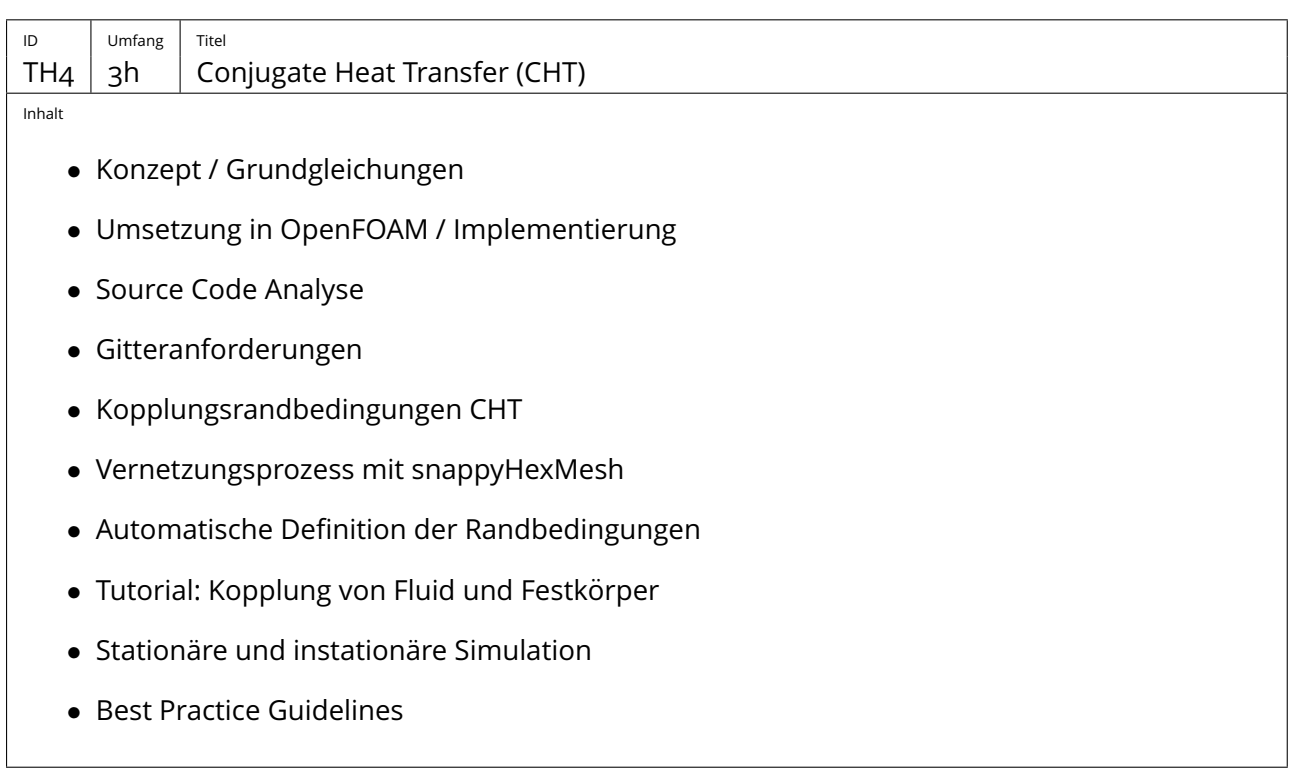

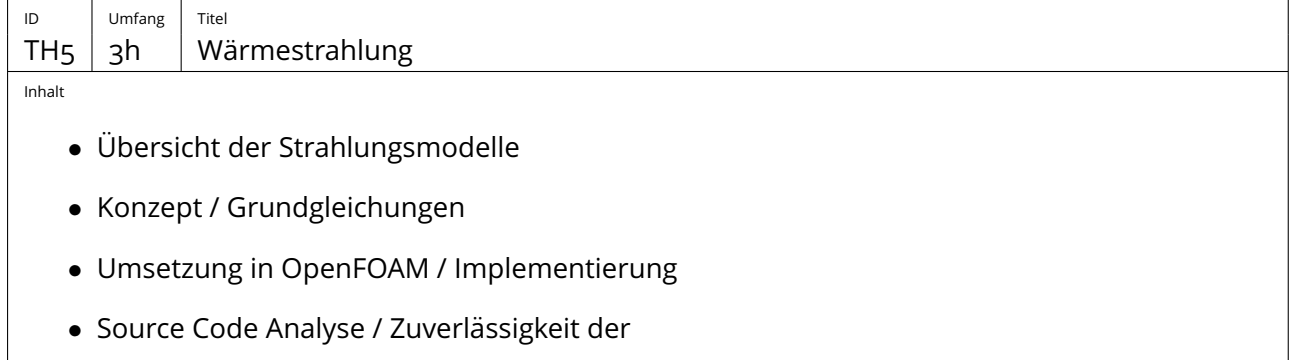

- Gitteranforderungen zur Berechnung der Wärmestrahlung
- Verfügbare Randbedingungen
- Tutorial: Kopplung von Fluid und Festkörper
- Simulation Speed up
- Best Practice Guidelines

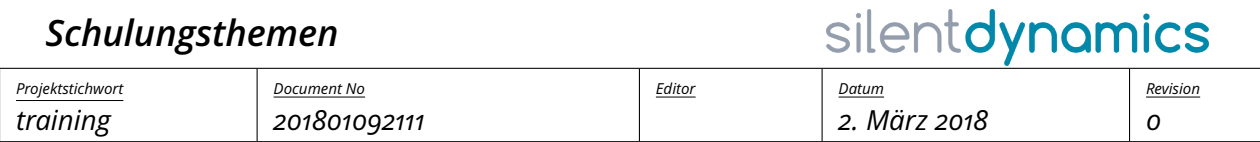

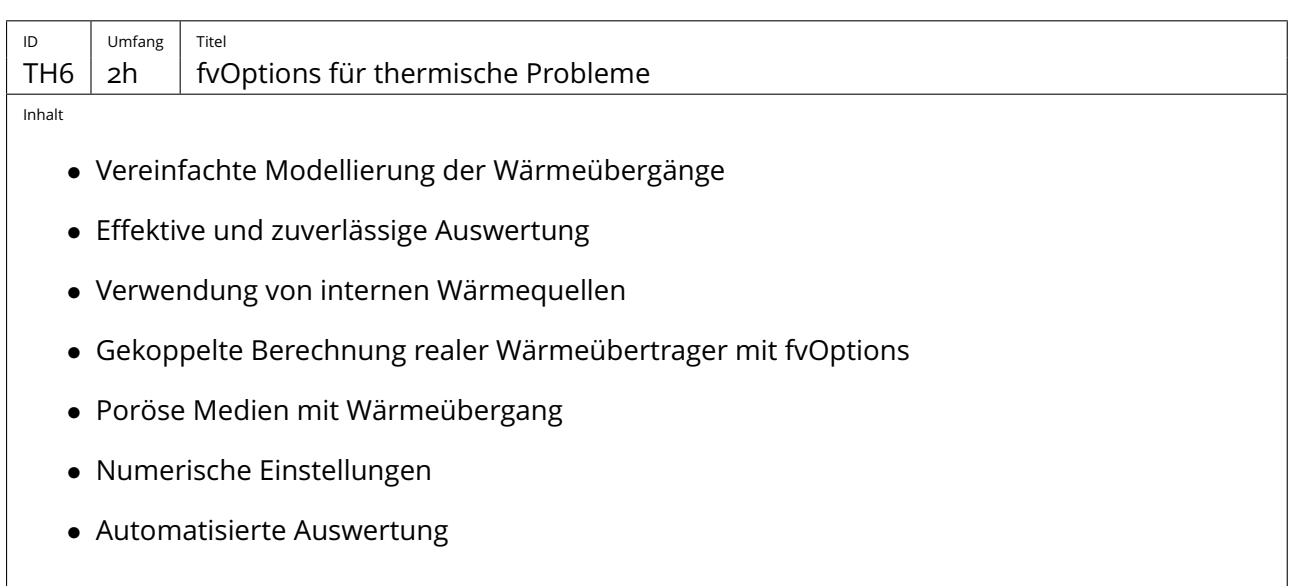

## <span id="page-6-0"></span>**4 Propeller und Turbomaschinen – PT**

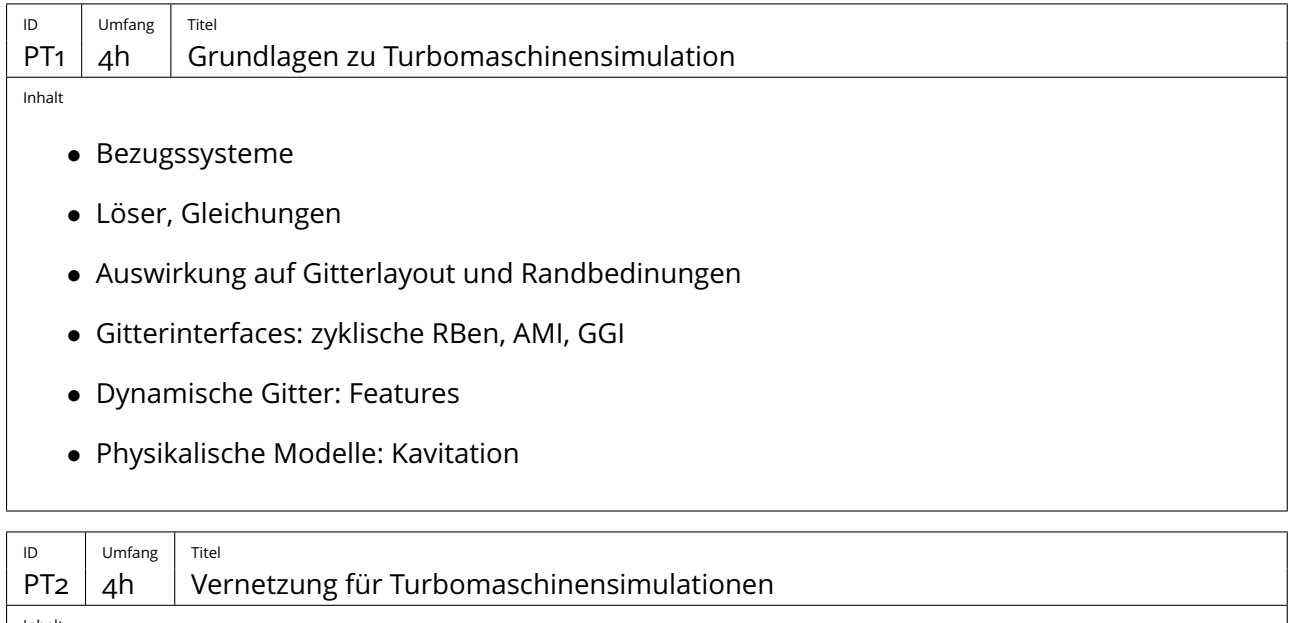

Inhalt

- Numerische Genauigkeit
- Vergleich Strukturierte Gitter/Unstrukturierte Gitter
- Vernetzungsstrategien
- Tutorial: Windturbinenflügel vernetzen

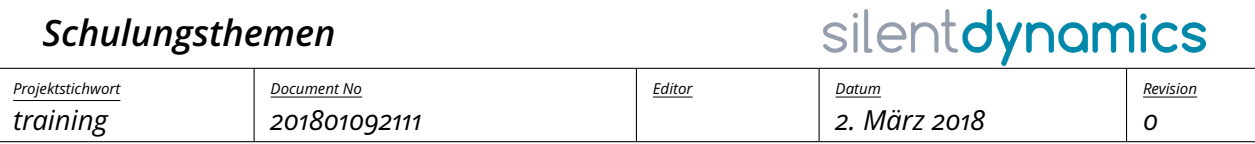

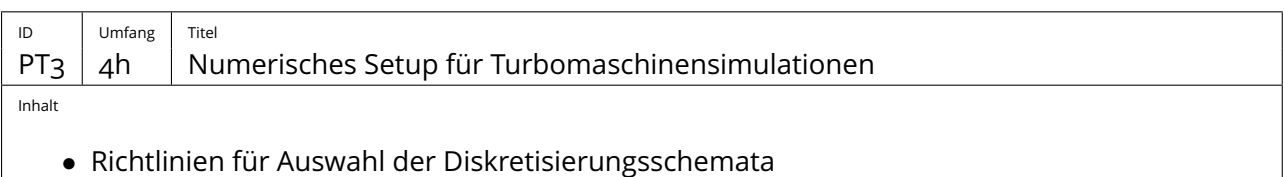

- Auswirkung auf Genauigkeit und Robustheit
- Tutorial: Quasistationäre MRF-Simulation oder instationäre Moving-Mesh-Simulation von Windturbinenflügel

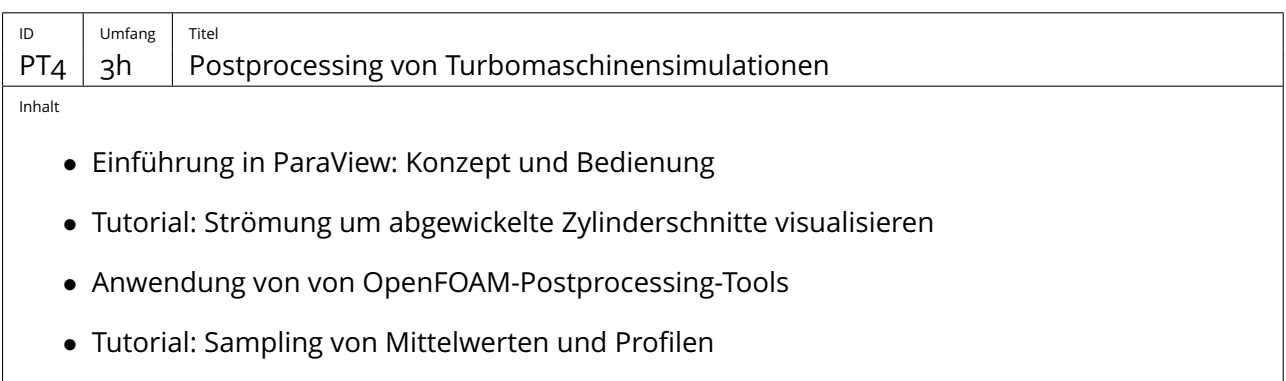

## <span id="page-7-0"></span>**5 Schiffshydrodynamik – SH**

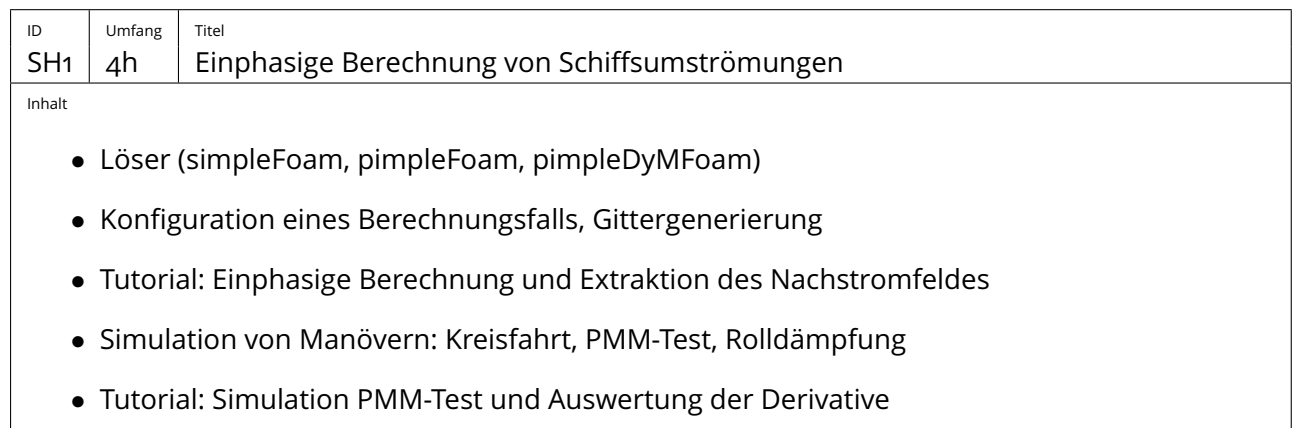

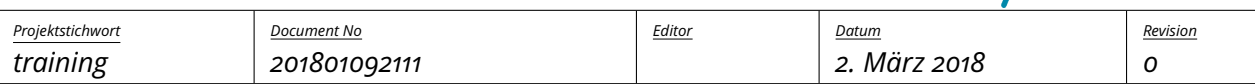

silentdynamics

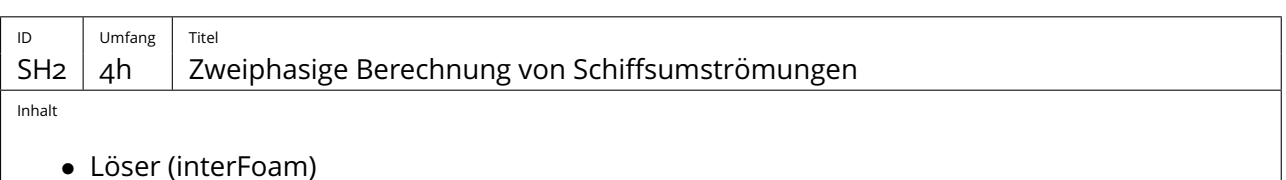

- Konfiguration eines Berechnungsfalls, Gittergenerierung
- Tutorial: Zweiphasige BerechSimulation PMM-Test und Auswertung der Derivative und Extraktion von Widerstand und Wellenfeld
- Simulation mit Trim und Tauchung
- Tutorial: Wiederholung der zweiphasigen Berechnung mit freiem Trim und Tauchung

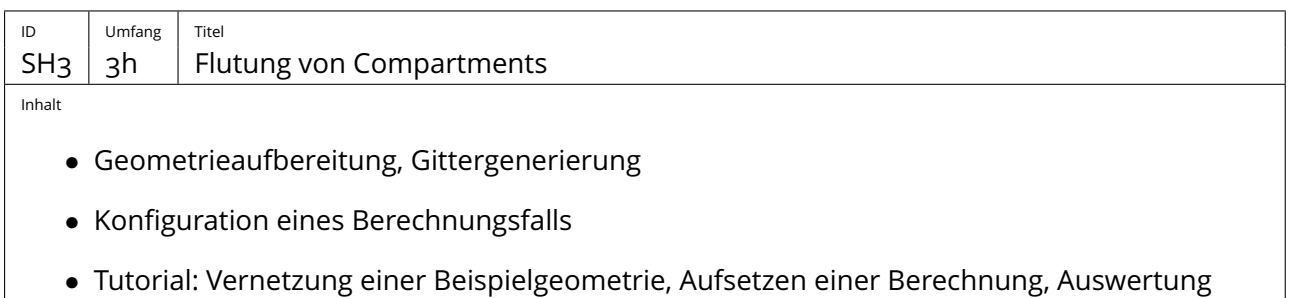

#### <span id="page-8-0"></span>**6 Programmierung – PR**

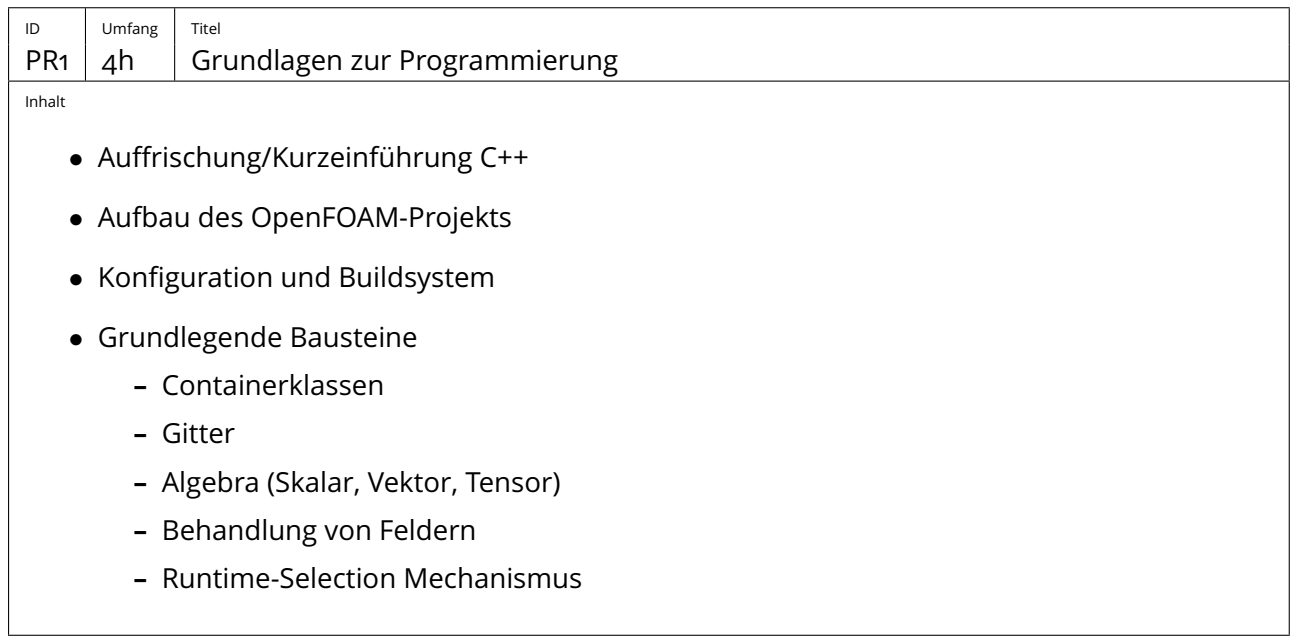

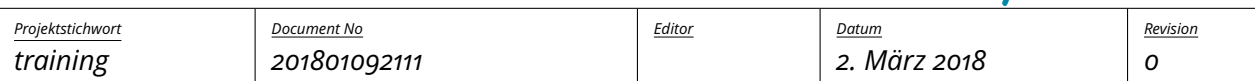

silentdynamics

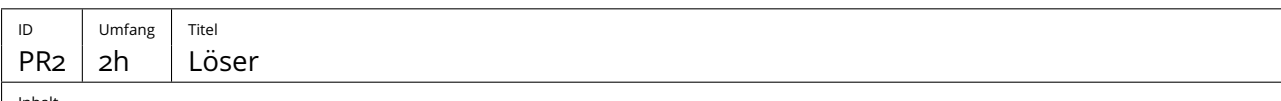

Inhalt

- Verstehen des Quellcodes eines Lösers (simpleFoam)
- Tutorial: Implementierung von Änderungen (zusätzliche Terme, eigene Steuergrößen, etc.)

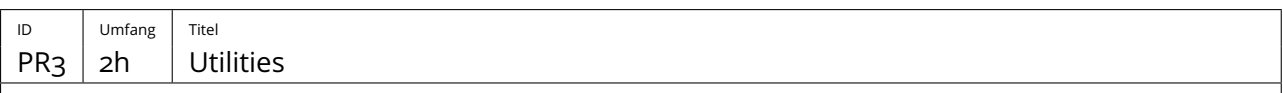

Inhalt

- Konzept, Verstehen des Quellcodes
- Tutorial: Implementierung eines eigenen Auswertetools

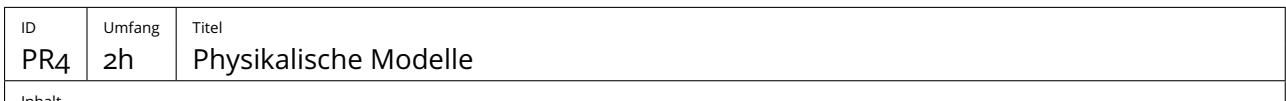

Inhalt

- Konzept und Übersicht
- Turbulenzmodell: Basisklasse und wichtige Funktionen
- Tutorial: Implementierung eines Turbulenzmodells
- Viskositätsmodell: Basisklasse und wichtige Funktionen
- Tutorial: Implementierung eines eigenen Viskositätsgesetzes

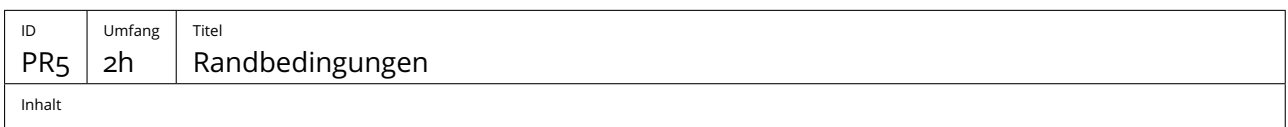

- Konzept und Übersicht
- Basisklasse und wichtige Funktionen
- Tutorial: Implementierung einer eigenen Randbedingung

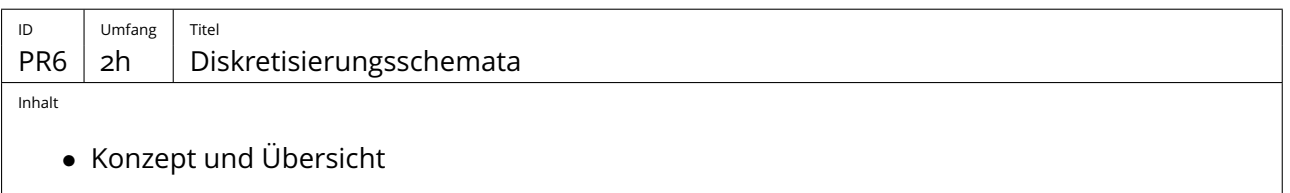

- Basisklasse und wichtige Funktionen
- Tutorial: Implementierung eines Diskretisierungsschemas

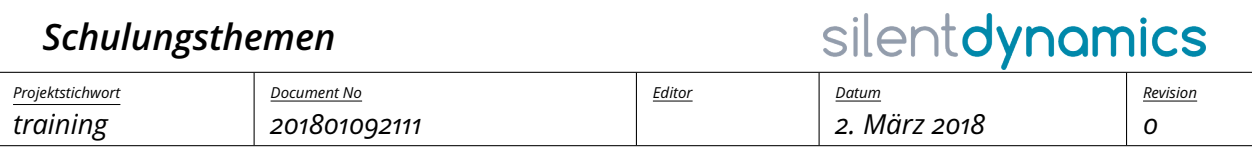

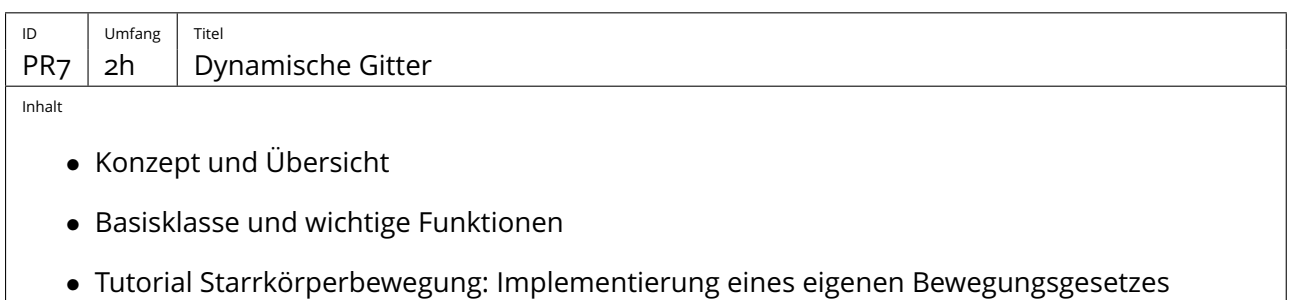